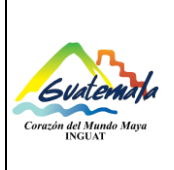

## **INGUAT Sección de Contabilidad**

**Unidad de Inventarios**

**Código:**

MP-SCINV-07

Versión: 1

**Procedimiento de asignación de bienes (activos fijos)**

Fecha: 20-07-2022 Página 1 de 7

- **0.** Índice
- **1.** Objetivo
- **2.** Alcance
- **3.** Definiciones
- **4.** Documentos y leyes de referencia
- **5.** Responsabilidades
- **6.** Frecuencia
- **7.** Desarrollo
- **8.** Lista de distribución del procedimiento
- **9.** Anexos

## **Control de Cambios**

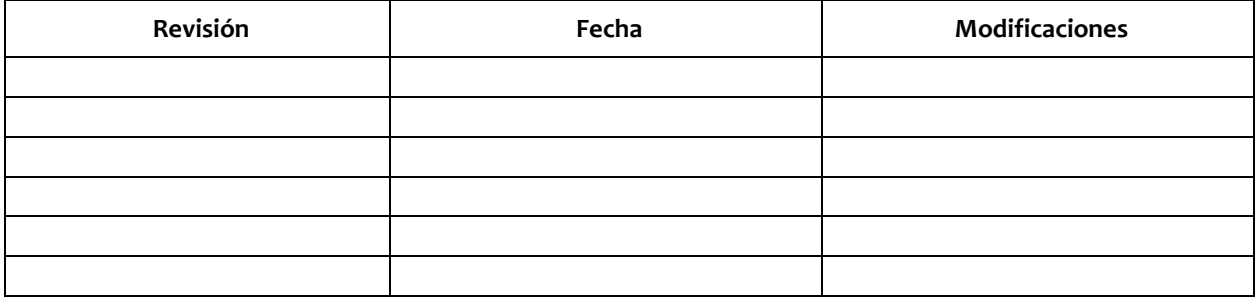

# COPIA DIGITAL

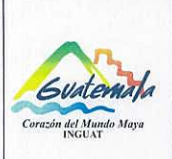

# **INGUAT** Sección de Contabilidad

Código:

MP-SCINV-07

Versión: 1

Procedimiento de asignación de bienes (activos fijos)

Unidad de Inventarios

Página 2 de 7

Fecha: 20-07-2022

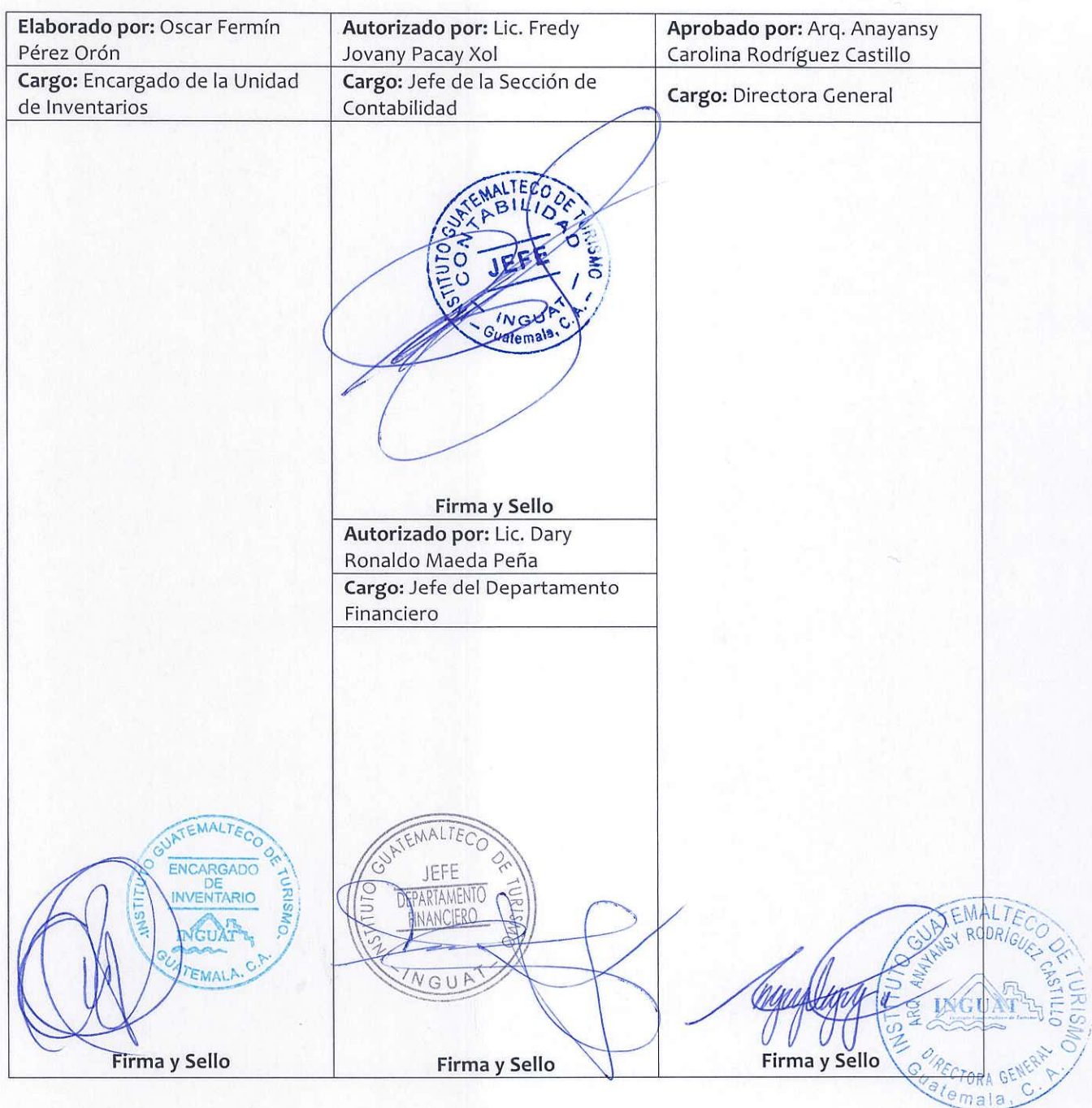

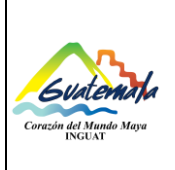

# **INGUAT Sección de Contabilidad Unidad de Inventarios**

Versión: 1 Fecha: 20-07-2022

#### **Procedimiento de asignación de bienes (activos fijos)**

Página 3 de 7

## **1. Objetivo**

**1.1** Desarrollar las actividades para la asignación de bienes (activos fijos) a personal del Instituto Guatemalteco de Turismo.

#### **2. Alcance**

**2.1** Para que se cumpla este procedimiento es necesario el involucramiento de la unidad administrativa que requiera la asignación de bienes (activos fijos) y de la Unidad de Inventarios.

## **3. Definiciones**

- **3.1** *Activo:* se refiere a los bienes no fungibles adquiridos por Instituciones Públicas en un período determinado. Comprende la adquisición de maquinaria, equipo y accesorios nuevos que completan a una unidad principal; tales como: maquinaria y equipo de producción; equipo de oficina, médico sanitario y de laboratorio; educacionales, de transporte, entre otros.
- **3.2** *Activo fungible:* son aquellos bienes que tienen una vida útil menor a un año y que no forman parte del inventario.
- **3.3** *Activo no fungible:* son aquellos bienes de inventario que tienen una vida útil mayor a un año.
- **3.4** *INGUAT:* Instituto Guatemalteco de Turismo.
- **3.5** *Inventario:* recuento físico de los bienes propiedad del INGUAT.
- **3.6** *SIGAD:* Sistema de Gestión Administrativa.
- **3.7** *SIGES:* Sistema de Información de Gestión.
- **3.8** *Tarjeta de responsabilidad de activos fijos:* documento autorizado por la Contraloría General de Cuentas; la cual es utilizada para responsabilizar a cada empleado por los bienes que le son asignados para la realización de las tareas asignadas.

#### **4. Documentos y leyes de referencia**

- **4.1** Decreto Número 1701, del Congreso de la República de Guatemala, Ley Orgánica del Instituto Guatemalteco de Turismo -INGUAT-.
- **4.2** Circular 3-57 de la Dirección de Contabilidad del Estado, del Ministerio de Finanzas Públicas.
- **4.3** Acuerdo de Dirección General No. 36-2019, Aprobación de la Implementación del Módulo de Inventarios del SICOIN en el INGUAT.
- **4.4** Acuerdo Número A-028-2021 de Contraloría General de Cuentas, Sistema Nacional de Control Interno Gubernamental -SINACIG-.
- **4.5** Circulares internas.

## **5. Responsabilidades**

- **5.1** Técnico II (Encargado de la Unidad de Inventarios):
	- a) Realizar la transferencia de bien(es) (activos fijos) en el SIGAD y módulo de inventarios en el SICOIN y generar tarjeta de responsabilidad de activos fijos.

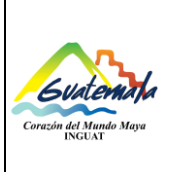

- b) Imprimir borrador de la tarjeta de responsabilidad de activos fijos y trasladar al nuevo responsable para su revisión.
- c) Imprimir la tarjeta de responsabilidad de activos fijos en hoja(s) movible(s) autorizada(s) por la Contraloría General de Cuentas.
- d) Obtener las firmas de la tarjeta de responsabilidad de activos fijos.
- e) Entregar copia de la tarjeta de responsabilidad de activos fijos al responsable.
- f) Archivar la tarjeta de responsabilidad de activos fijos.
- g) Supervisar al personal bajo su cargo.

**5.2** Técnico(s) de la Unidad de Inventarios:

- a) Realizar la transferencia de bien(es) (activos fijos) en el SIGAD y generar tarjeta de responsabilidad de activos fijos.
- b) Imprimir borrador de la tarjeta de responsabilidad de activos fijos y trasladar al nuevo responsable para su revisión.
- c) Imprimir la tarjeta de responsabilidad de activos fijos en hoja(s) movible(s) autorizada(s) por la Contraloría General de Cuentas.
- d) Obtener las firmas de la tarjeta de responsabilidad de activos fijos.
- e) Entregar copia de la tarjeta de responsabilidad de activos fijos al responsable.
- f) Archivar la tarjeta de responsabilidad de activos fijos.
- **5.3** Jefes de las unidades administrativas:
	- a) Llenar el formulario de transferencia de activos.

#### **6. Frecuencia**

**6.1** Cuando la actividad lo requiera.

#### **7. Desarrollo**

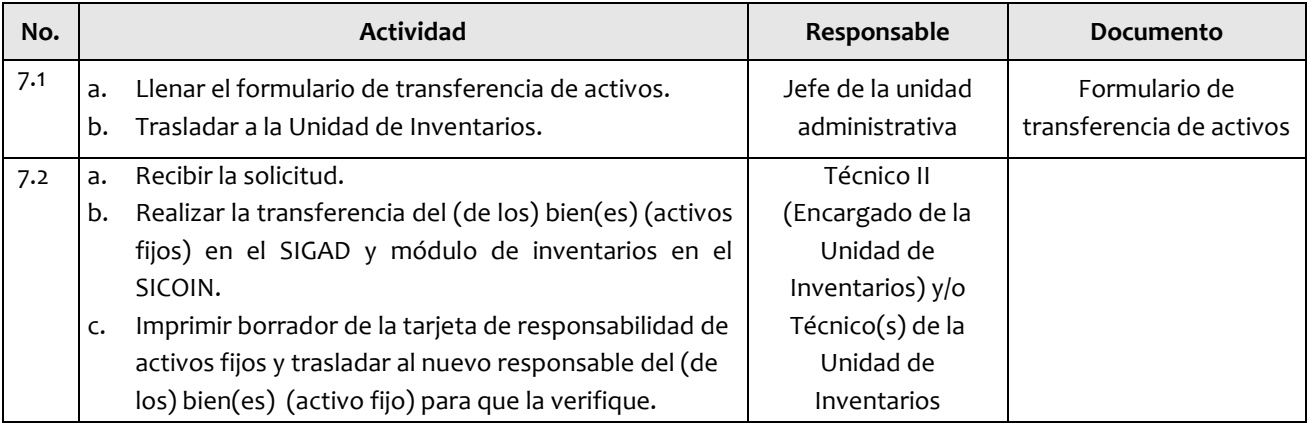

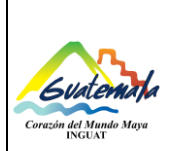

# **INGUAT Sección de Contabilidad**

**Unidad de Inventarios**

**Código:**

MP-SCINV-07

Versión: 1

**Procedimiento de asignación de bienes (activos fijos)**

Fecha: 20-07-2022 Página 5 de 7

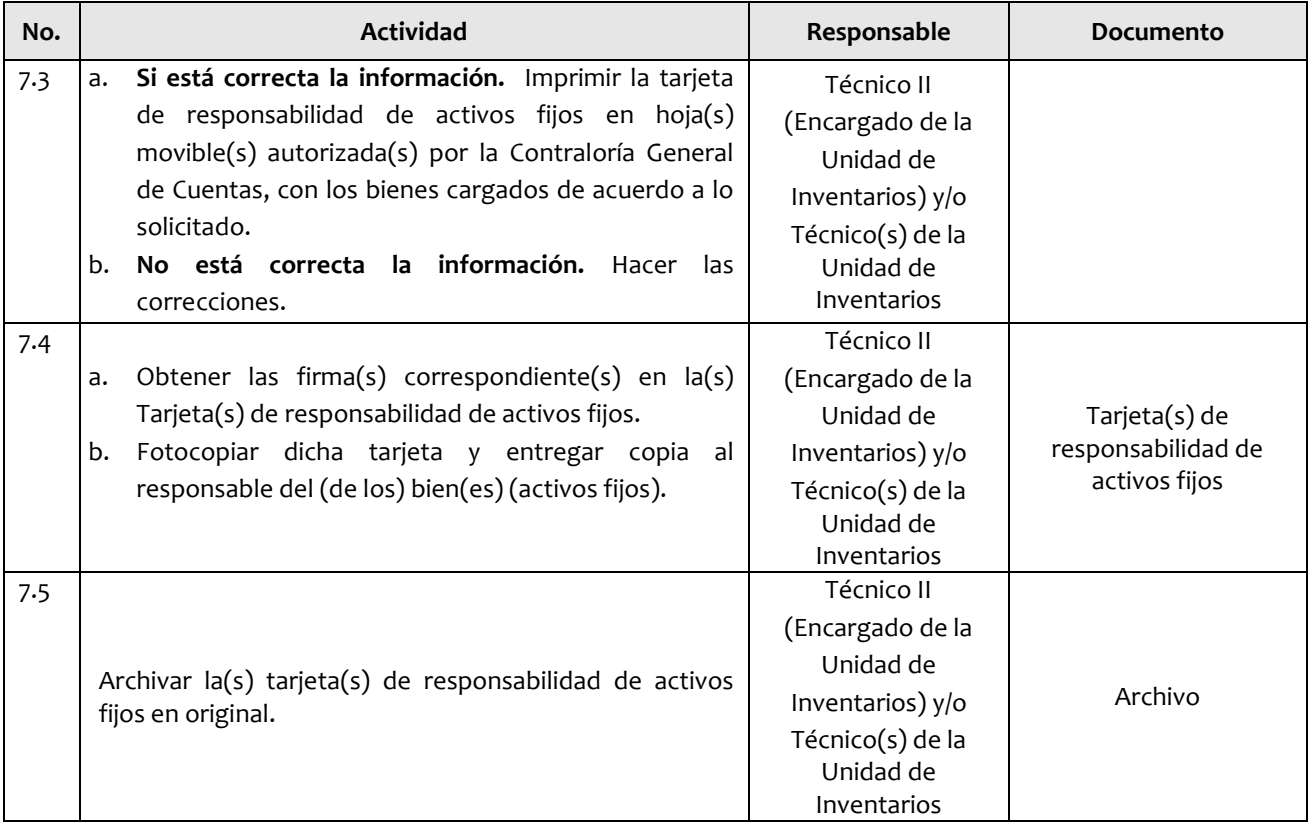

#### **8. Lista de distribución del procedimiento**

- **8.1** Dirección General
- **8.2** Subdirección General
- **8.3** Auditoría Interna
- **8.4** Dirección Administrativa Financiera
- **8.5** Departamento Financiero
- **8.6** Sección de Contabilidad
- **8.7** Unidad de Inventarios
- **8.8** Unidad de Información Pública

**Este procedimiento se puede consultar en el link**: [\\srvinguat2\Publicaciones2](file://srvinguat2/Publicaciones2)**.**

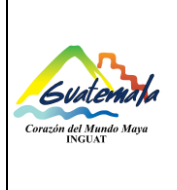

# **INGUAT Sección de Contabilidad Unidad de Inventarios**

MP-SCINV-07

Versión: 1

Fecha: 20-07-2022

**Procedimiento de asignación de bienes (activos fijos)**

Página 6 de 7

## **9. Anexos**

**9.1** Tarjeta de Responsabilidad de Activos Fijos

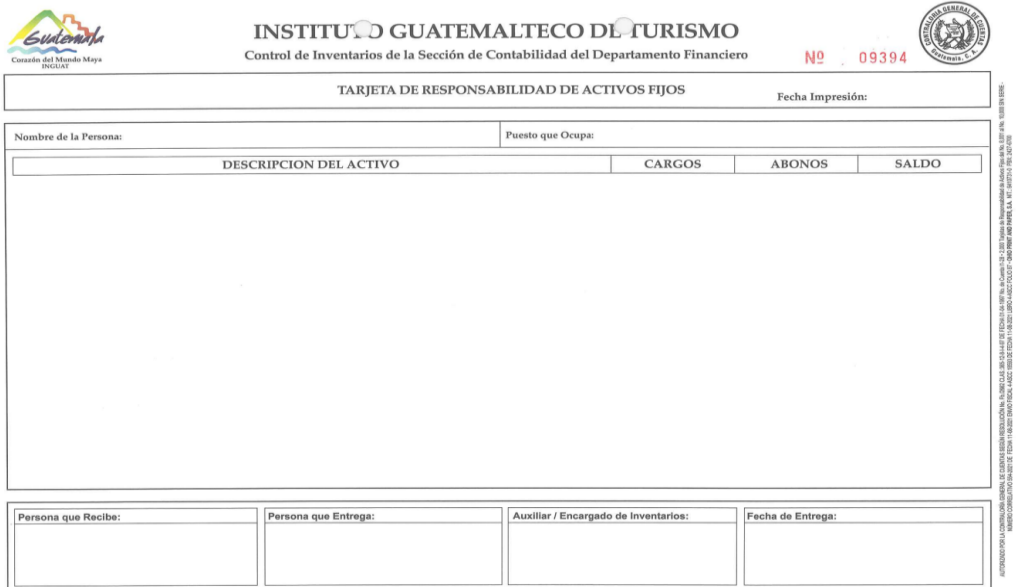

## **9.2** Simbología del diagrama de flujo

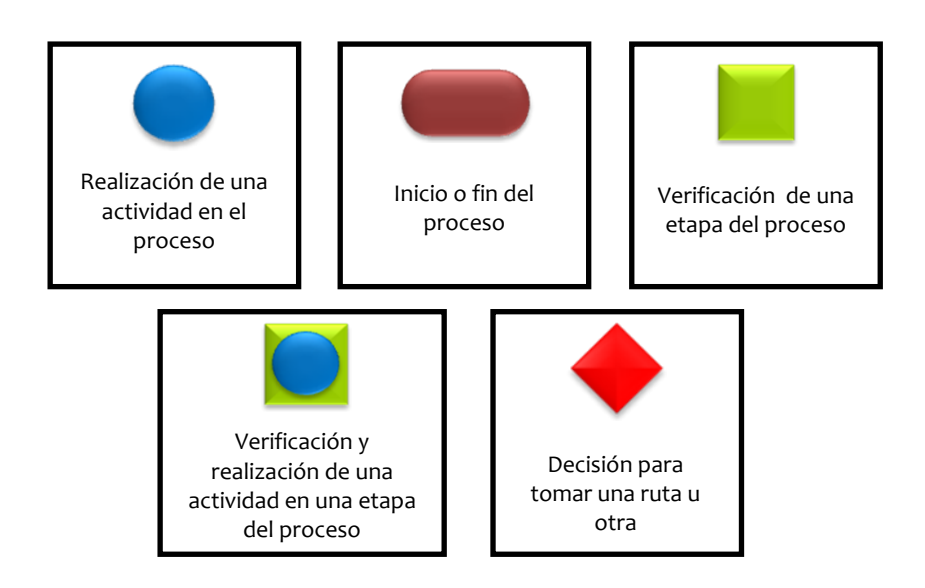

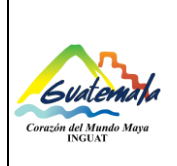

# **INGUAT Sección de Contabilidad Unidad de Inventarios**

**Código:**

MP-SCINV-07

Versión: 1

# **Procedimiento de asignación de bienes (activos fijos)**

Fecha: 20-07-2022 Página 7 de 7

# **9.3** Diagrama de flujo

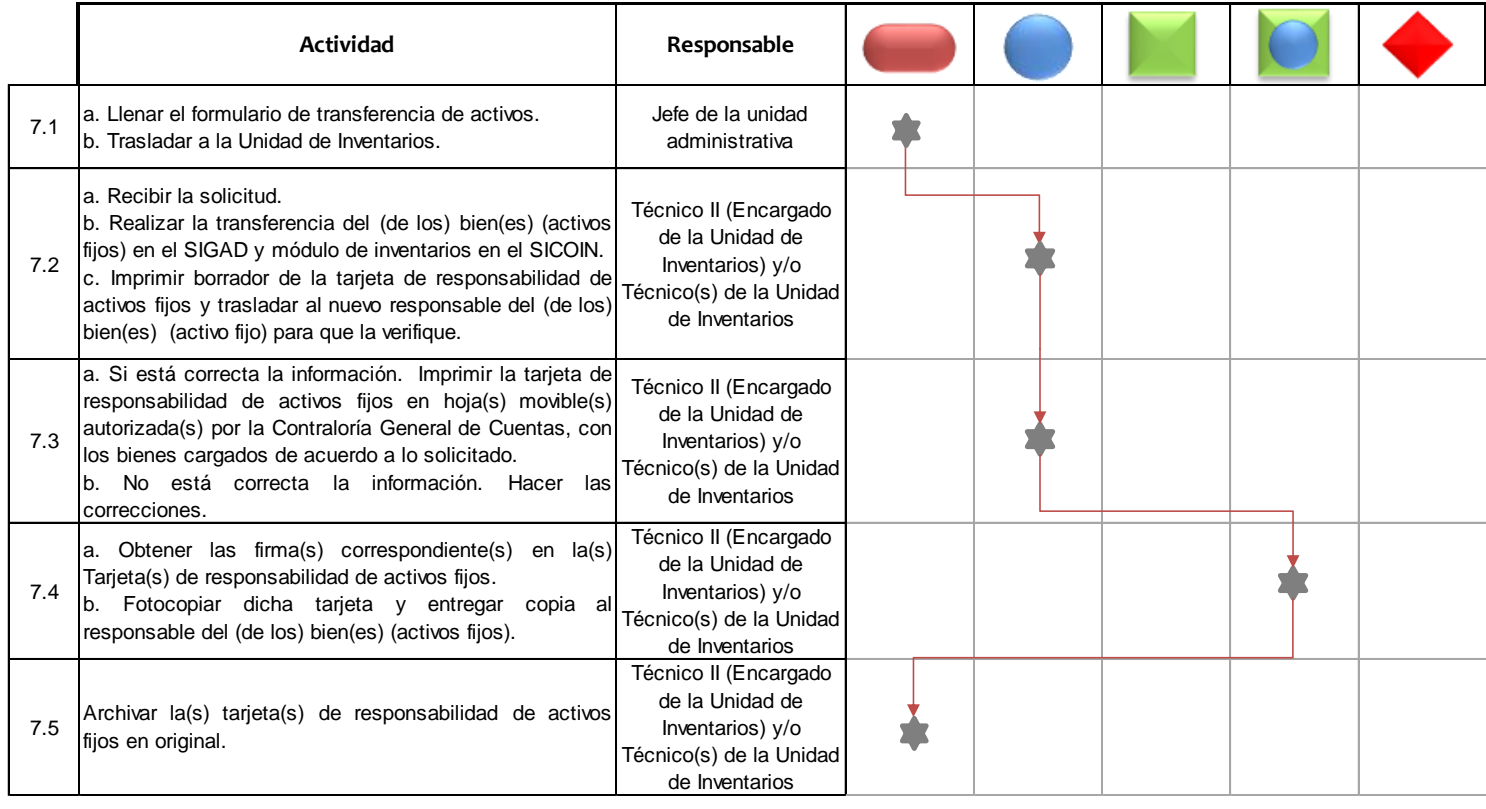